[其它功能](https://zhiliao.h3c.com/questions/catesDis/1564) **[刘刚](https://zhiliao.h3c.com/User/other/0)** 2006-08-11 发表

## **IX5000 GUI下配置Initiator**

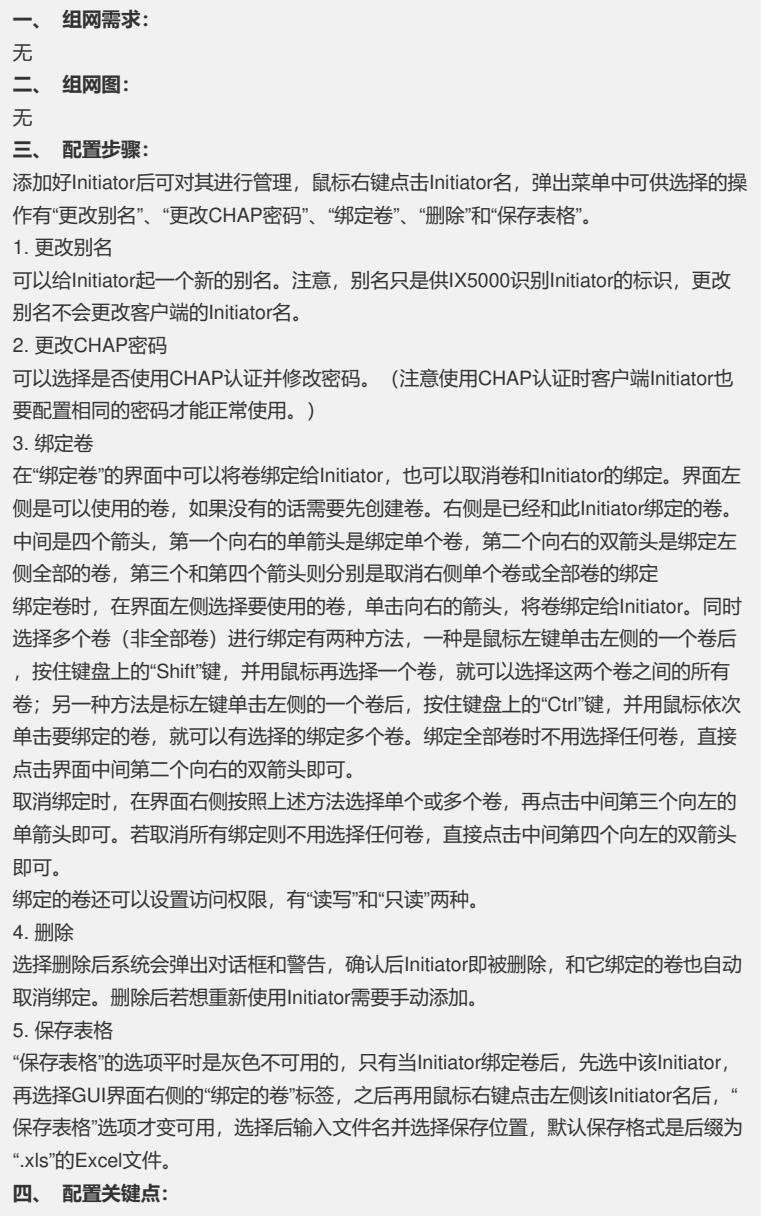

无